## Download free Photoshop CS3 With Serial Key 2022

First, you will need to download the Adobe Photoshop from the website. Once the file is downloaded, run the installer and follow the prompts to install the software. Once the installation is complete, you need to crack Adobe Photoshop. To do this, you need to locate the file that has the crack. Once the crack file is located, you can copy the file and paste it into the root folder of the Adobe Photoshop software. The next step is to launch the Adobe Photoshop software and follow the prompts on how to patch it. When the patching process is complete, you should have a fully functional version of the software.

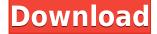

With that being said, let's have a look at some of the new features in Photoshop CC. I haven't covered all of the new features - there's 5,500 of them! I've stuck to my usual 4-point process because this review is quite complex, especially the part I'll cover in the second part. The interface is, however, very well laid out, as the rest of the review will show. I cannot, however, say that I'm a regular user of Photoshop. I do edit a few images every year, but usually export them to external editing software such as Lightroom. If you have never used Photoshop, maybe this list will give you a good idea about its strengths and weaknesses. However, we'll start with some overall impressions. The classic Photoshop workflow has always included a lot of fine tuning in order to bring out the right tone/color and to make everything stay in place. In Photoshop CC, you can actually redfine-tune a single layer, making it easier to adjust accent colors. Previously, you had to destroy an image entirely with one click to "undo" a change, which is not the case any more. The changes are applied in a nondestructive way, which makes many of the changes very easy and quick. The last word should belong to Adobe. Perhaps the most important thing to do is evaluate Lightroom's new features based on your current workflow. You will need to decide inside of yourself whether these tools will improve your workflow and whether your new toolset will make your job easier or more complicated. I will try to answer these questions in more detail in the following sections and explain how I used these tools in my own workflow. This review is not a technical guide on getting the most out of these tools, as your mileage may vary. It is my effort to bring you a balanced look at Lightroom 5, like I would give to a coworker. I hope that you will find my review useful.

## Photoshop CS3Product Key Activator [32|64bit] {{ lifetimE patch }} 2022

All of the tools below work in the same way, and most work in the same area in the Photoshop workspace. To access them, head to View > Toolbox. The top of the workspace shows a fairly standard arrangement of tools. The top row, along the left side of the canvas are the **Basic Editing Tools**. These include the **Text** tool, which allows you to edit text in a document and the **Rectangle** tool, which you'll use to create objects in your photo and edit their shapes. **What It Does:** The Gradient Fill tool lets you create a smooth gradient that changes color when viewed from different angles. It can be used to create smooth gradients, highlight textures, and even simulate a stained glass window. You can adjust various settings, such as the number of gradient "stops" in the gradient, the type of pattern used in the gradient, and the transparency settings. **What It Does:** The Clone Stamp tool allows you to edit certain objects in an image by "painting" over them with a close match from a selected area in another part of the image. This tool is ideal for getting rid of small unwanted objects

like small lines or specks of dust. **What It Does:** The Burn And Dodge tools are used to change the colors in your image by bringing in light and dark areas from a similar part of the image. These tools allow you to mix the colors of one area with another so colors become more vivid and translucent as the tools are applied. e3d0a04c9c

## Photoshop CS3 Download free Keygen Full Version License Key [32|64bit] 2022

Monthly Photoshop Users' Editions. This year, rather than having just one version of Photoshop, Adobe now provides monthly updates for each of its Photo Editing software ("W" in this case). They're not as intensive as updates like the Painter 128 special, but these are critical updates that keep your files and applications up to date with current features and settings. The CS4 W update, for example, fixes a few of the bugs in the former in-designs (I6) and reboots support for many new features and many other changes. I use the CS5 W less often, but when it comes, it's important to pay attention to what's being changed and why. Include a cloud-based reference guide. A's cloudbased reference guide now comes as a separate product, Photoshop Cloud (which we consider a very good value at its \$7.99 per month, its current rate) and a new Photoshop Elements 21 Cloud. It's not part of the Elements 21 package, but a brandnew resource that you can include in your photo library. Paint Shop Pro comes with a set of tools for the image-editing newbie to master, from the rather dull black-andwhite and adding a layer styles to curating the effects from the suite's Move tool. But it does its job, and it's worth learning. For the more experienced, there are a range of different ways to utilize this (and other) features, so there's more than one way to skin a cat. Don't go astray. A number of younger, slightly more price-sensitive photo editors have taken to buying the full Photoshop bundle at between \$200 and \$500. They want the full set of tools, and while it is certainly powerful and can do a lot of what you'd want from a more traditional photo editor, bundles can put you off learning the right way to use even the tools that you do want.

how do i download adobe photoshop 7.0 on my computer how can i download adobe photoshop on my laptop how can i download adobe photoshop for free how do i download adobe photoshop cs6 64 bit photoshop untuk hp download download photoshop di hp cara download photoshop di hp download aplikasi photoshop untuk hp download aplikasi photoshop hp android download adobe photoshop hp

If you're planning on standing in line for a copy of Photoshop CS6 on April 23, that's OK—no lines were necessary to get this book. All royalties from this book will be donated to the Shriners Hospital for Children. Although an amazing feature, Adobe System Preferences is not an attractive or wonderful way to edit your preferences. But since Photoshop is the most wanted feature and talking about creating or importing a logo, this font is must-have. But there are a few fonts that are best known with the users, and they are used for a number of designs. Some of the most used fonts are

Arial and Verdana. The main reason for the use of these fonts is that they are open-source, stable, and offer a performance consistent layout. A very simple yet effective Photoshop feature used to save images back to their original path from where they were taken from. Sometimes professional designers miss the path completely while editing files and accidentally send the files to a different folder, or even to an external device. This cropped or resized file are not a problem to deal with the designers. There are few Photoshop shortcuts that make this feature very easy to use. One of these shortcuts is the Shift+i shortcut to check whether the imported image has the path data or not. And if the path data is not found, the frame selection can also be used to restore the image. Quite a simple and can be used while changing themes, but this shortcut is not known to every designer, so they are required, and the file to be changed is found in the existing folder. They are generally easy to use, and when the file is found on the desktop, this shortcut makes the task faster and easier to do. There are two files that are in most used folders – the Pictures folder on the desktop and my documents folder.

As you can notice, Adobe makes Photoshop a more advanced and powerful software. It is constantly evolving to make the editing and composition better. In the following subsections, we will highlight some of the latest features available on Photoshop. The biggest change of the new version is probably the redesigned tool panels. They are no longer using the old tabs and instead have-- stay tuned for the second part of this post to get a sneak peek at the new features. Most of Adobe's updates are available for both PS CC as well as the standalone version. However, some of them might not be available for the individual CS6, CS6.5 or Essential edition. If features are available for Essential, we will mention it in the feature list. Adjustment Layers are temporary layers. They are only there for editing and are not added to the final file. So, if you use a feature that involves the removal of an image or selection, an adjustment layer can be used to do it. The image below displays a canvas with two adjustment layers in it, which is a way hard selection. Selecting those two layers and clicking the Select > Edit Mask option opens up the following dialog box: As one of the most powerful editing tools in existence, Photoshop is geared toward complex editing and compositing tasks. In addition, Photoshop is regularly updated with new versions every few months, brought to you by Adobe. The software itself has a wide range of tools to temper and improve the appearance of photos. All of us are aware that Photoshop is primarily a photo editing program, but we are stunned by the power of this software suite. Unlike many programs which do one thing, this one performs all of the tools and functions that we know and love.

https://zeno.fm/radio/dragon-ball-z-raging-blast-2-psp-iso-download-41-118

https://zeno.fm/radio/omnisphere-2-keygen-r2r-108l

https://zeno.fm/radio/lkg-nursery-rhymes-video-free-torrent-29

https://zeno.fm/radio/zombie-island-hack-tool-v4-0-78

https://zeno.fm/radio/windows-sharing-pack-v0-9-8-startimes

https://zeno.fm/radio/satya-harishchandra-padyalu-pdf-download

https://zeno.fm/radio/fisica-general-de-maximo-alvarenga-pdf

https://zeno.fm/radio/prince-of-persia-the-forgotten-sands-latest-crack-fix

https://zeno.fm/radio/dragon-age-origins-hungarian-language

https://zeno.fm/radio/serious-sam-4-planet-badass-activation-code-offline

https://zeno.fm/radio/rslogix-5000-v19-torrent

https://zeno.fm/radio/driver-acer-nplify-802-11-b-g-n

"With these new features, we're enabling people to work together to make better decisions, faster and in new ways, all without leaving Photoshop," said Dmitri Levenberg, group product manager, Adobe Photoshop. "We simply want to make it easier to create and make better images and designs." Combining all the new Photoshop features, Klaus Thygesen, editorial director at Creative Blog, states, "With the launch of the new Share for Review feature in Photoshop, we are now able to fully realize the possibilities of Adobe Creative Cloud for graphic design professionals. It is exciting to see that our customers, our users and their clients, have recognized the value of the world's leading creative platform and are now able to collaborate to create beautiful images, even from their phones." For the first time in a major digital software upgrade, Adobe is introducing new collaboration tools that make it easier for Adobe Creative Cloud users to work together than ever before (Adobe Creative Cloud subscription required for features). It also makes it easier for independent app developers to create solutions as part of their AI-powered Photoshop mission and deliver what they need strategically to customers—faster. The next generation of tools in Adobe Photoshop will give users a new way to work together. Share for Review enables people to collaborate on projects without leaving Photoshop. Share for Review also enables images to be shared directly with the client and beta testers without leaving Photoshop, a new way to collaborate with independent developers.

http://redstone-walker.com/2023/01/02/download-noiseware-photoshop-cc-2017-hot/http://www.tampabestplaces.com/wp-content/uploads/2023/01/tamenev.pdf

https://arabamericanbusinesscommunity.org/wp-content/uploads/2023/01/ulanmich.pdf https://www.aspalumni.com/download-photoshop-2020-version-21-torrent-activation-code-with-full-k

eygen-2023/

 $\underline{https://believe wedding.com/wp-content/uploads/2023/01/Photoshop-Cc-Text-Effects-Free-Download-NEW.pdf}$ 

 $\underline{https://assetmanagementclub.com/adobe-photoshop-2021-version-22-4-3-download-registration-code-win-mac-new-2023/}$ 

 $\frac{http://areaspettacoli.com/wp-content/uploads/Adobe-Photoshop-Cs3-Free-Download-2010-NEW.pdf}{https://gruposnoe.com/wp-content/uploads/2023/01/davypal.pdf}$ 

https://profoundnews.com/photoshop-2021-version-22-0-1-crack-x64-final-version-2022/

http://areaspettacoli.com/wp-content/uploads/anajean.pdf

https://www.oligoflowersbeauty.it/adobe-photoshop-cs6-with-licence-key-64-bits-2022/

 $\frac{https://chichiama.net/wp-content/uploads/2023/01/Adobe-Photoshop-Cs6-Latest-Version-Free-Download-For-Windows-7-Full-Version-HOT.pdf$ 

https://funddirectadvisors.com/adobe-photoshop-cc-2015-version-18-download-license-keygen-x32-64-new-2023/

https://mentorus.pl/adobe-photoshop-xp-windows-free-download-extra-quality/

https://208whoisgreat.com/wp-content/uploads/2023/01/Adobe-Photoshop-2021-Version-2243-Serial-

Number-Full-Torrent-With-Serial-Key-lifetime-re.pdf

 $\underline{https://www.portal vivienda.cl/wp-content/uploads/2023/01/Photoshop-2022-version-23-Product-Key-Full-For-Windows-2022.pdf$ 

 $\frac{https://reachh.health/wp-content/uploads/2023/01/How-Do-I-Download-Photoshop-On-My-Laptop-VERIFIED.pdf}{}$ 

http://mindbodyhealthy.org/adobe-photoshop-download-2015-link/

https://www.publicun.com/adobe-photoshop-free-download-for-windows-8-1-64-bit-filehippo-new/https://edebiseyler.com/photoshop-2022-download-free-serial-number-full-torrent-with-license-code-pc-windows-latest-release-2022/

 $\frac{https://happybirthday2me.com/wp-content/uploads/2023/01/Photoshop-Free-Download-2014-HOT.pd}{f}$ 

With-Registration-Code-With-Full-Keygen-WIN-MAC-x326.pdf

 $\frac{https://luxurygamingllc.com/adobe-photoshop-2022-version-23-0-1-download-incl-product-key-mac-win-64-bits-2023/$ 

http://sportingeyes.net/photoshop-cs3-2010-download-hot/

https://couturepress.com/wp-content/uploads/2023/01/Download\_Adobe\_Photoshop\_2021\_Version\_2 243 Hacked Hot 2023.pdf

 $\underline{https://btr-pen.com/wp-content/uploads/2023/01/Download-Photoshop-2021-Version-2200-Torrent-Activation-Code-last-releAse-2022.pdf}$ 

https://merryguant.com/photoshop-2022-version-23-1-download-with-licence-key-update-2022/

https://72bid.com?password-protected=login

https://befriend.travel/wp-content/uploads/2023/01/brehest.pdf

 $\underline{http://lebonkif.com/wp-content/uploads/2023/01/Adobe-Photoshop-Download-64-Bit-FULL.pdf}$ 

https://sc-designgroup.com/wp-content/uploads/2023/01/jalahe.pdf

 $\underline{https://lifeskillstutor.com/wp-content/uploads/2023/01/Photoshop\_Elements\_2014\_Download\_LINK.p. \underline{df}$ 

https://parsiangroup.ca/2023/01/how-to-download-photoshop-from-google-in-laptop-2021/

https://catalinaislandseaplane.com/wp-content/uploads/2023/01/vainpeit.pdf

https://nvested.co/wp-content/uploads/2023/01/petihar.pdf

https://recetasencilla.xyz/photoshop-cc-2015-crack-amtlib-dll-download-top/

https://trenirajsamajom.rs/archives/248482

 $\frac{https://firstlady-realestate.com/2023/01/02/photoshop-2020-version-21-activation-code-with-keygen-keygen-last-release-2022/2002-version-21-activation-code-with-keygen-keygen-last-release-2022/2002-version-21-activation-code-with-keygen-keygen-last-release-2022/2002-version-21-activation-code-with-keygen-keygen-last-release-2022/2002-version-21-activation-code-with-keygen-keygen-last-release-2022/2002-version-21-activation-code-with-keygen-keygen-last-release-2022/2002-version-2002-version-2$ 

http://psychomotorsports.com/?p=100470

## Shape & Grids;

Adobe Photoshop allows users to create a shape tool that can be used to create different designs of shapes in order to work with background images. It is the feature which is very useful to the professional graphic designers who have to work with

abundant amount of images. With the shape tool, users can create geometric shapes like circles, hexagons, triangles, and squares. Not only rectangles, but it can create rounded rectangles and bezier curves to work with images. In fact, it is a useful tool which is preferred by many creative designers. Layers;

Like Photoshop Elements, Adobe provides a layer where you can work with layers. You can add a few layers and have them under different characteristics. So, you can work with layers as any one with different backgrounds, colours, and layouts. You can work with layers in the following manner:

•

Select the Pen tool and click on the layer tab to load the layers. Then you can work with the layers by selecting and dragging layers. This way, you can work with layers under different standards as long as you can give layer a different effect. **Adobe Photoshop -** As a very powerful software, the Adobe Photoshop has earned its reputation of a creative tool. The industry-leading auto-corrections tools help with content-aware fill. The fill process uses millions of patterns to match the colors. It is the strongest tool to clean up objects without cutting them. The Content-Aware fill process is a very powerful tool which helps in removing unwanted objects from images. It is the feature which works well for the people who like to edit the images, backgrounds where the objects appear too focal. In fact, with the content-aware fill, you can remove the objects and save the image even without any changes.